Государственное бюджетное профессиональное образовательное учреждение «Волгоградский индустриальный техникум»

 $\widehat{V}$ 

**УТВЕРЖДАЮ** Заместитель директора по учебной работе  $\sqrt{2}$ И.В. Бондаренко Of rear 2022 r.

### РАБОЧАЯ ПРОГРАММА УЧЕБНОЙ ДИСЦИПЛИНЫ

ОП. 02 Компьютерная графика

для специальности 15.02.08 Технология машиностроения

федерального разработана на основе государственного Рабочая программа образовательного стандарта среднего профессионального образования по 15.02.08 Технология машиностроения, укрупненная группа 15.00.00 Машиностроение, утвержденного приказом Министерства образования и науки России от 18.04.2014 №350 (зарегистрирован в Минюсте России 22.07.2014 № 33204).

Рабочая программа предназначена для преподавания учебной дисциплины обязательной части профессионального учебного цикла основной профессиональной образовательной программы по специальности 15.02.08 Технология машиностроения.

Организация - разработчик:

государственное бюджетное профессиональное образовательное учреждение «Волгоградский индустриальный техникум»

Составители: Шурыгина И.Ю., преподаватель высшей квалификационной категории; Пушкарева Н.Н., преподаватель

**РЕКОМЕНДОВАНА** на заседании предметной (цикловой) комиссии общепрофессиональных дисциплин, машиностроения, наземного транспорта.

Протокол №  $\frac{7}{5}$  от «10» Марка 2022 г.

Председатель предметной (цикловой) комиссии общепрофессиональных дисциплин, машиностроения, наземного транспорта.

подпись

Клинов Ф.В.

 $17.03.20225$ 

ОДОБРЕНА на заседании методического совета.

Протокол № 8 от « $\frac{\gamma}{\gamma}$ » 0 ° 2022 г.

Начальник отдела учебно-методической работы

Шурыгина И.Ю.  $\frac{\gamma f}{\gamma}$  O  $\frac{f}{\gamma}$  Lo  $\frac{f}{\gamma}$ 

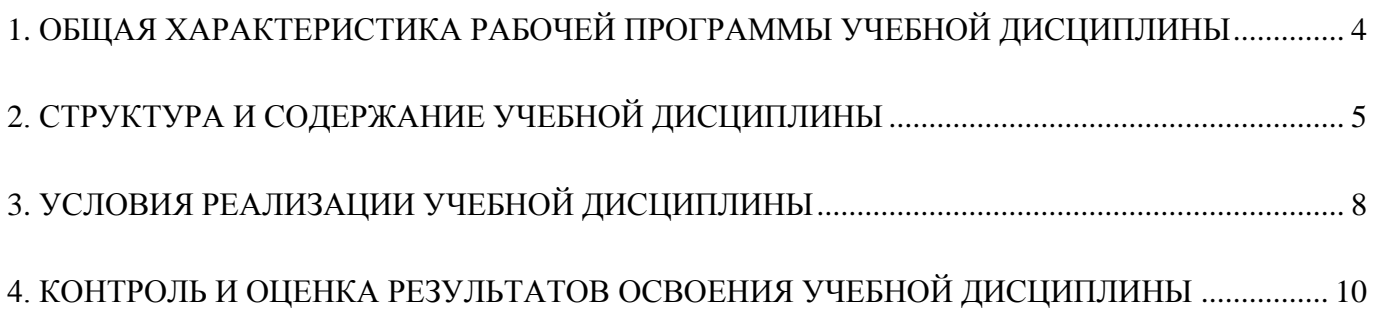

## <span id="page-3-0"></span>**1. ОБЩАЯ ХАРАКТЕРИСТИКА РАБОЧЕЙ ПРОГРАММЫ УЧЕБНОЙ ДИСЦИПЛИНЫ ОП.02 Компьютерная графика**

#### **1.1. Место дисциплины в структуре основной образовательной программы**

Учебная дисциплин ОП.02 Компьютерная графика является обаятельной частью профессионального учебного цикла основной профессиональной образовательной программы в соответствии с ФГОС СПО по специальности 15.02.08 Технология машиностроения, укрупненная группа 15.00.00 Машиностроение.

Особое значение учебная дисциплина имеет при формировании и развитии общих компетенций: ОК4, ОК5, ОК8.

Рабочая программа учебной дисциплины может быть использована в дополнительном профессиональном образовании и профессиональной подготовке по профессиям

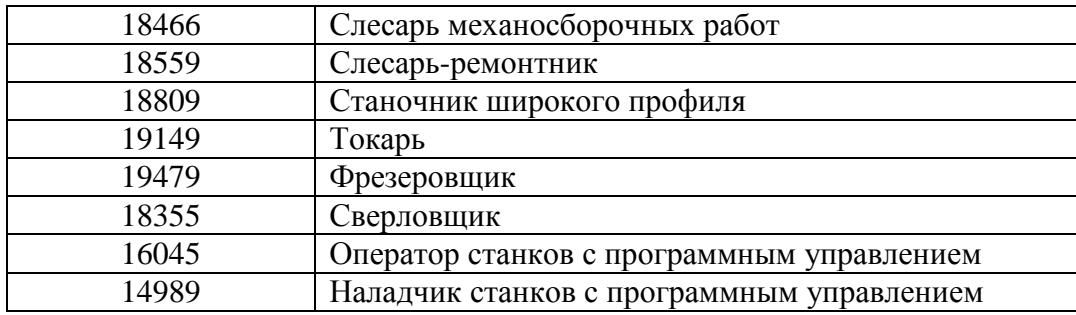

#### **1.2. Цель и планируемые результаты освоения дисциплины**

В рамках программы учебной дисциплины обучающимися осваиваются умения и знания

<span id="page-3-1"></span>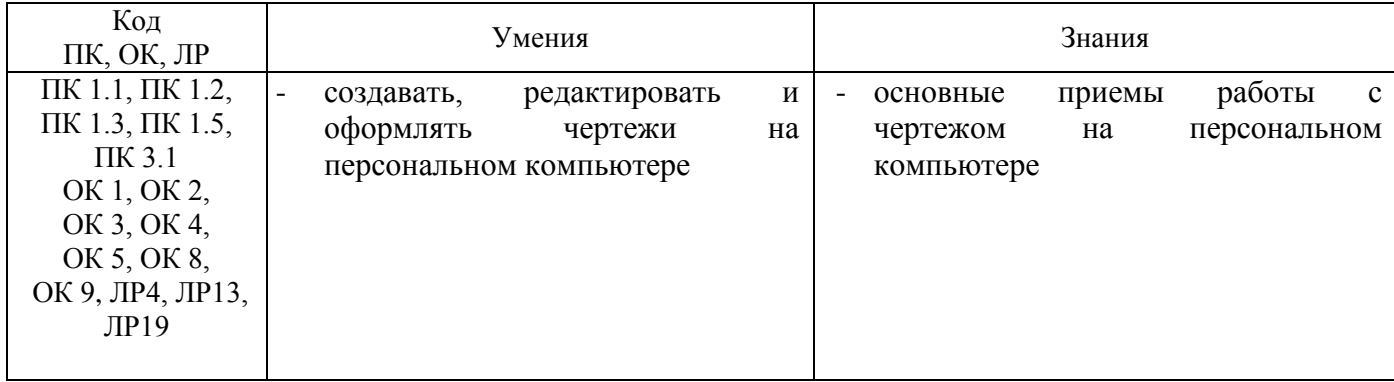

# **2. СТРУКТУРА И СОДЕРЖАНИЕ УЧЕБНОЙ ДИСЦИПЛИНЫ**

## **2.1. Объем учебной дисциплины и виды учебной работы**

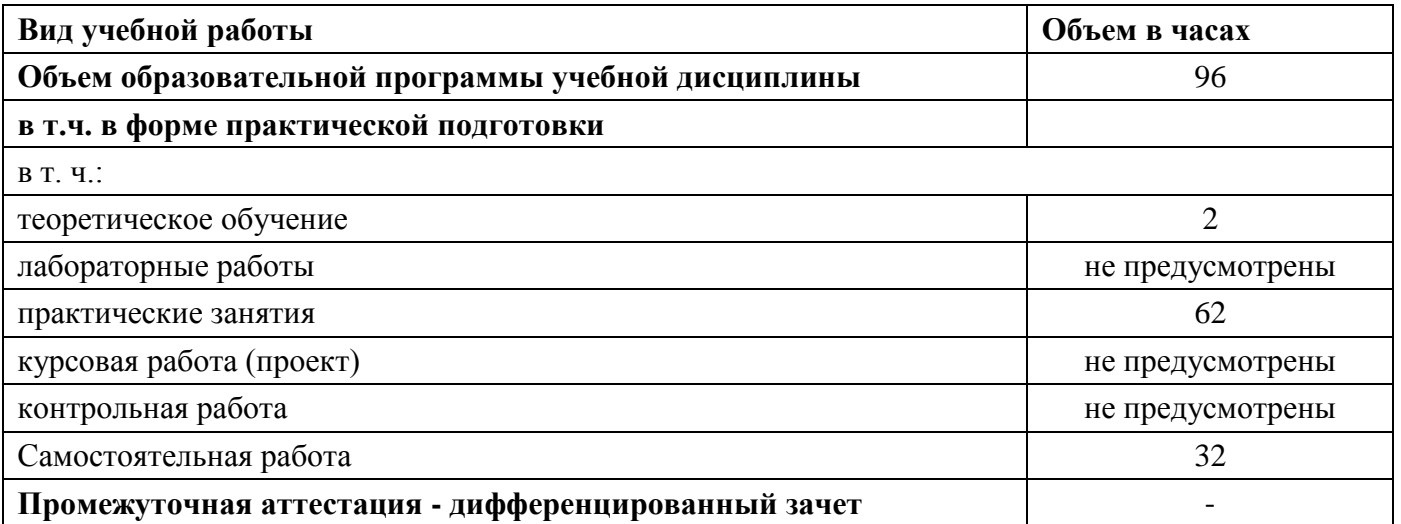

6

## **2.2. Тематический план и содержание учебной дисциплины ОП.02 Компьютерная графика**

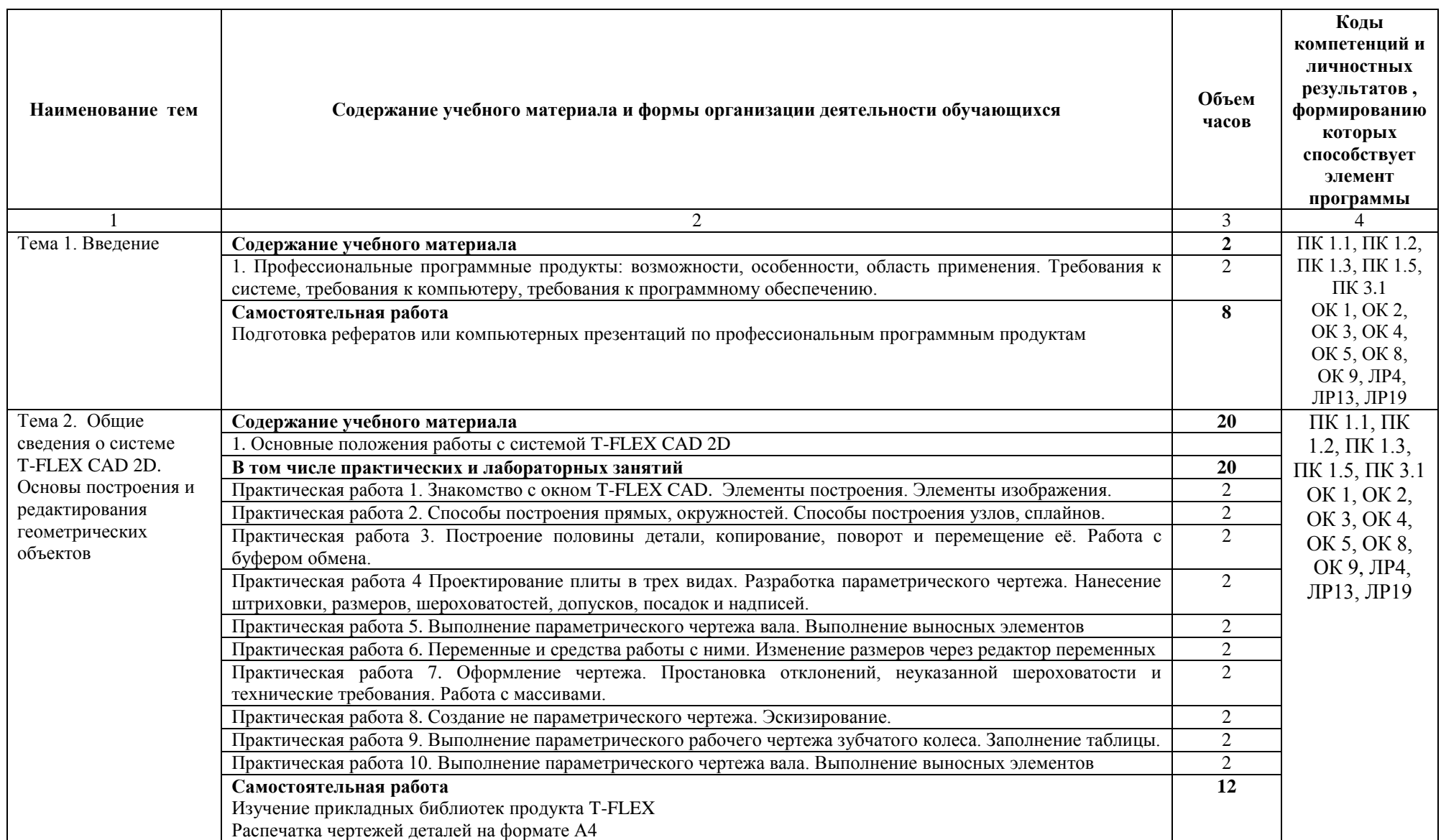

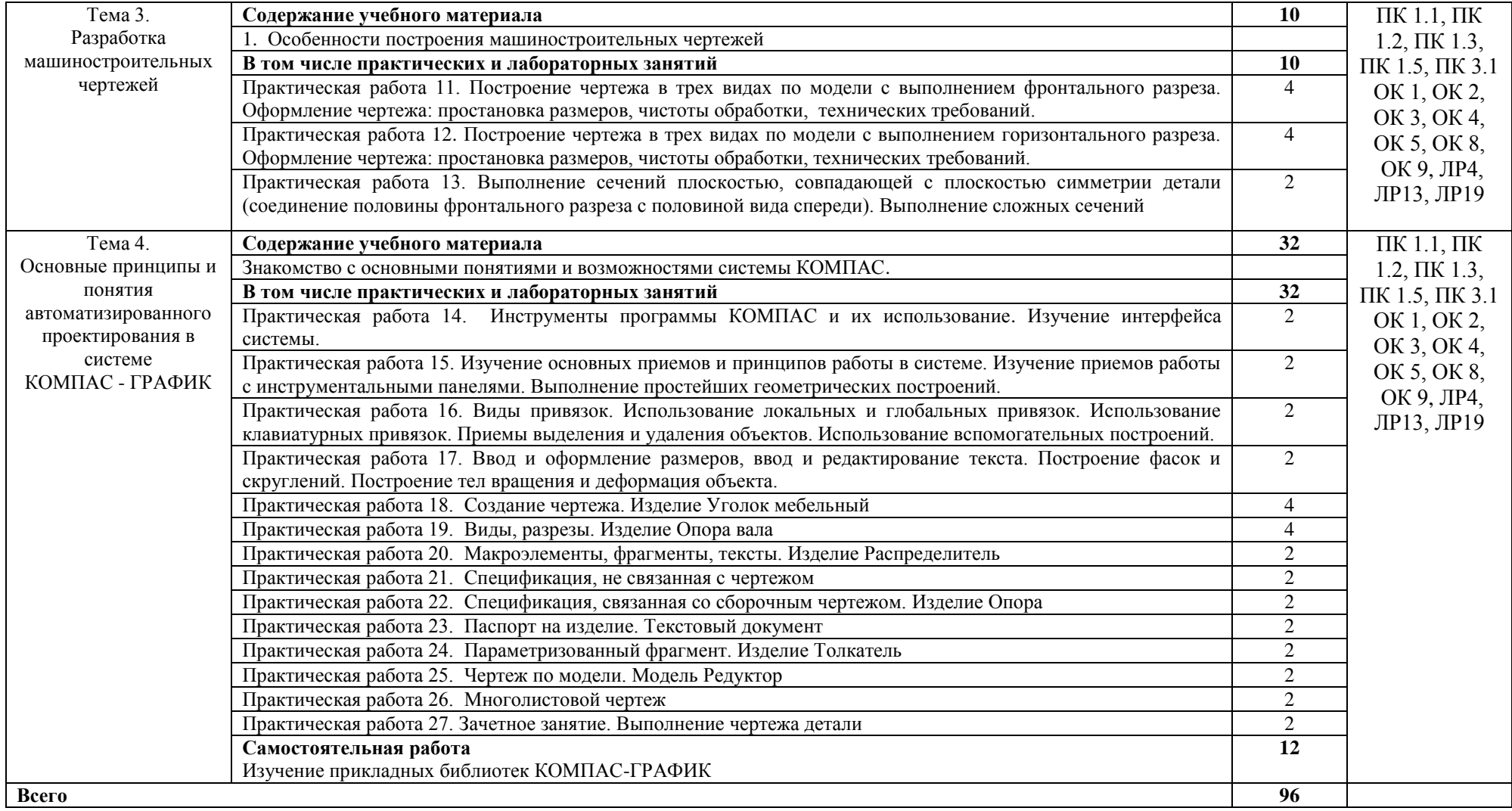

## **3. УСЛОВИЯ РЕАЛИЗАЦИИ ПРОГРАММЫ УЧЕБНОЙ ДИСЦИПЛИНЫ**

#### <span id="page-7-0"></span>**3.1. Материально-техническое обеспечение**

Учебная дисциплина реализуется в учебном кабинете Технология машиностроения; лаборатории Информационные технологии в профессиональной деятельности.

#### **Оборудование учебного кабинета:**

- ▬ посадочные места по количеству обучающихся;
- ▬ рабочее место преподавателя.

Учебно-методическое обеспечение

- ▬ комплект учебно-наглядных пособий;
- ▬ комплект учебно-методической документации;
- ▬ комплект презентаций к уроку;
- ▬ комплект раздаточного материала.

#### **Технические средства обучения:**

- ▬ компьютер с необходимым программным обеспечением и мультимедиапроектор с экраном;
- ▬ локальная сеть.

#### **Оборудование лаборатории и рабочих мест лаборатории:**

- ▬ компьютеры (с клавиатурой и компьютерной мышью) с лицензионным программным обеспечением;
- ▬ интерактивный комплекс;
- ▬ профессиональные программные продукты T-FLEX CAD, КОМПАС-ГРАФИК (лицензия).

#### **3.2. Информационное обеспечение обучения**

#### **3.2.1. Основные печатные издания**

#### **3.2.2. Основные электронные издания**

- 1. Самойлова, Е. М. Инженерная компьютерная графика: учебное пособие для СПО / Е. М. Самойлова, М. В. Виноградов. — Саратов: Профобразование, Ай Пи Ар Медиа, 2019. — 108 c. — ISBN 978-5-4488-0428-1, 978-5-4497-0228-9. — Текст: электронный // Электронный ресурс цифровой образовательной среды СПО PROFобразование : [сайт]. — URL: https://profspo.ru/books/86702 (дата обращения: 03.09.2020). — Режим доступа: для авторизир. Пользователей
- 2. Компьютерная графика: учебное пособие для СПО / Е. А. Ваншина, М. А. Егорова, С. И. Павлов, Ю. В. Семагина. — Саратов: Профобразование, 2020. — 206 c. — ISBN 978-5-4488- 0720-6. — Текст: электронный // Электронный ресурс цифровой образовательной среды СПО PROFобразование : [сайт]. — URL: https://profspo.ru/books/91878 (дата обращения: 03.09.2022). — Режим доступа: для авторизир. пользователей

#### **3.2.3. Дополнительные источники**

1. Методические указания по выполнению практических работ по учебной дисциплине Компьютерная графика/Автор-составитель Шурыгина И.Ю.: Практикум. Волгоград: государственное бюджетное профессиональное образовательное учреждение «Волгоградский индустриальный техникум», 2021. – 42 с.

- 2. Основы Т-FLEX CAD. Двухмерное моделирование и черчение. Руководство пользователя. ЗАО «Топ системы». – М. ЗАО «Топ системы», 2017. – 895 с.
- 3. Руководство пользователя Т-FLEX Технология ЗАО «Топ системы». М. ЗАО «Топ системы», 2017. – 121 с.
- 4. Азбука КОМПАС-ГРАФИК. ЗАО АСКОН [Электронный ресурс] М, 2018 451 с.
- 5. ЗАО «Топ Системы», официальный сайт <http://www.tflex.ru/> : доступ свободный (дата обращения 14.04.2022)
- <span id="page-8-0"></span>6. АСКОН, официальный сайт [https://kompas.ru/publications/video/:](https://kompas.ru/publications/video/) доступ свободный (дата обращения 14.04.2022)

## **4. КОНТРОЛЬ И ОЦЕНКА РЕЗУЛЬТАТОВ ОСВОЕНИЯ УЧЕБНОЙ ДИСЦИПЛИНЫ**

Контроль и оценка результатов освоения учебной дисциплины осуществляется преподавателем в процессе проведения практических занятий, устного и письменного опроса, тестирования, а также выполнения обучающимися индивидуальных заданий, самостоятельной работы.

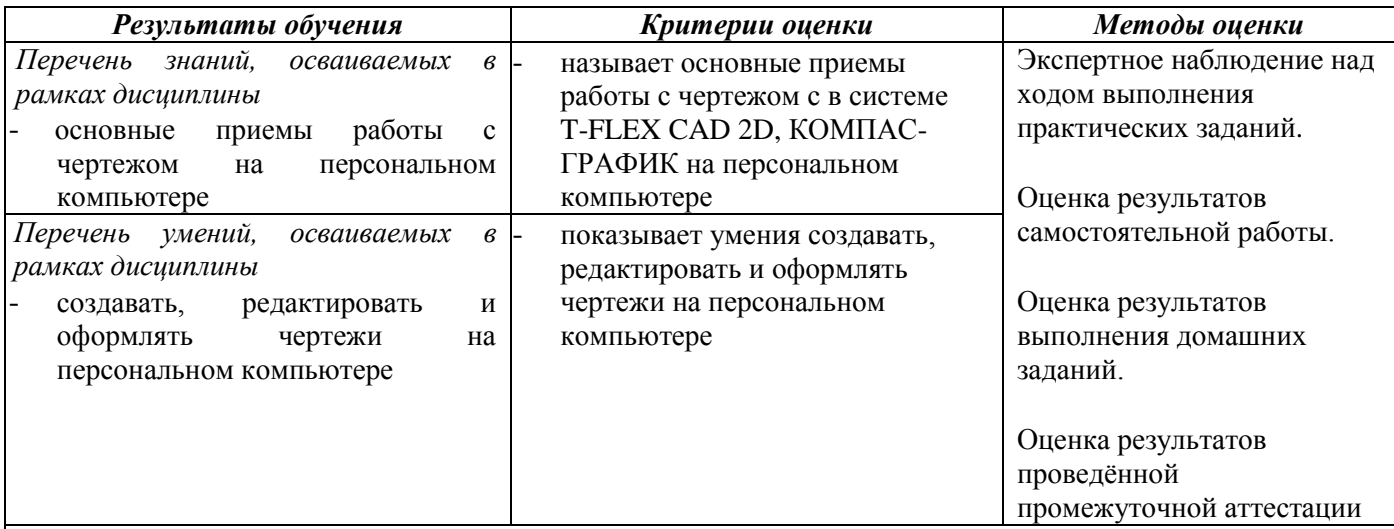

*Личностные результаты реализации программы воспитания*

ЛР4. Проявляющий и демонстрирующий уважение к людям труда, осознающий ценность собственного труда. Стремящийся к формированию в сетевой среде личностно и профессионального конструктивного «цифрового следа».

ЛР13. Готовый соответствовать ожиданиям работодателей: активный, проектно-мыслящий, эффективно взаимодействующий и сотрудничающий с коллективом, осознанно выполняющий профессиональные требования, ответственный, пунктуальный, дисциплинированный, трудолюбивый, критически мыслящий, демонстрирующий профессиональную жизнестойкость

ЛР19. Управляющий собственным профессиональным развитием, рефлексивно оценивающий собственный жизненный опыт, критерии личной успешности, признающий ценность непрерывного образования